## **Коды ошибок**

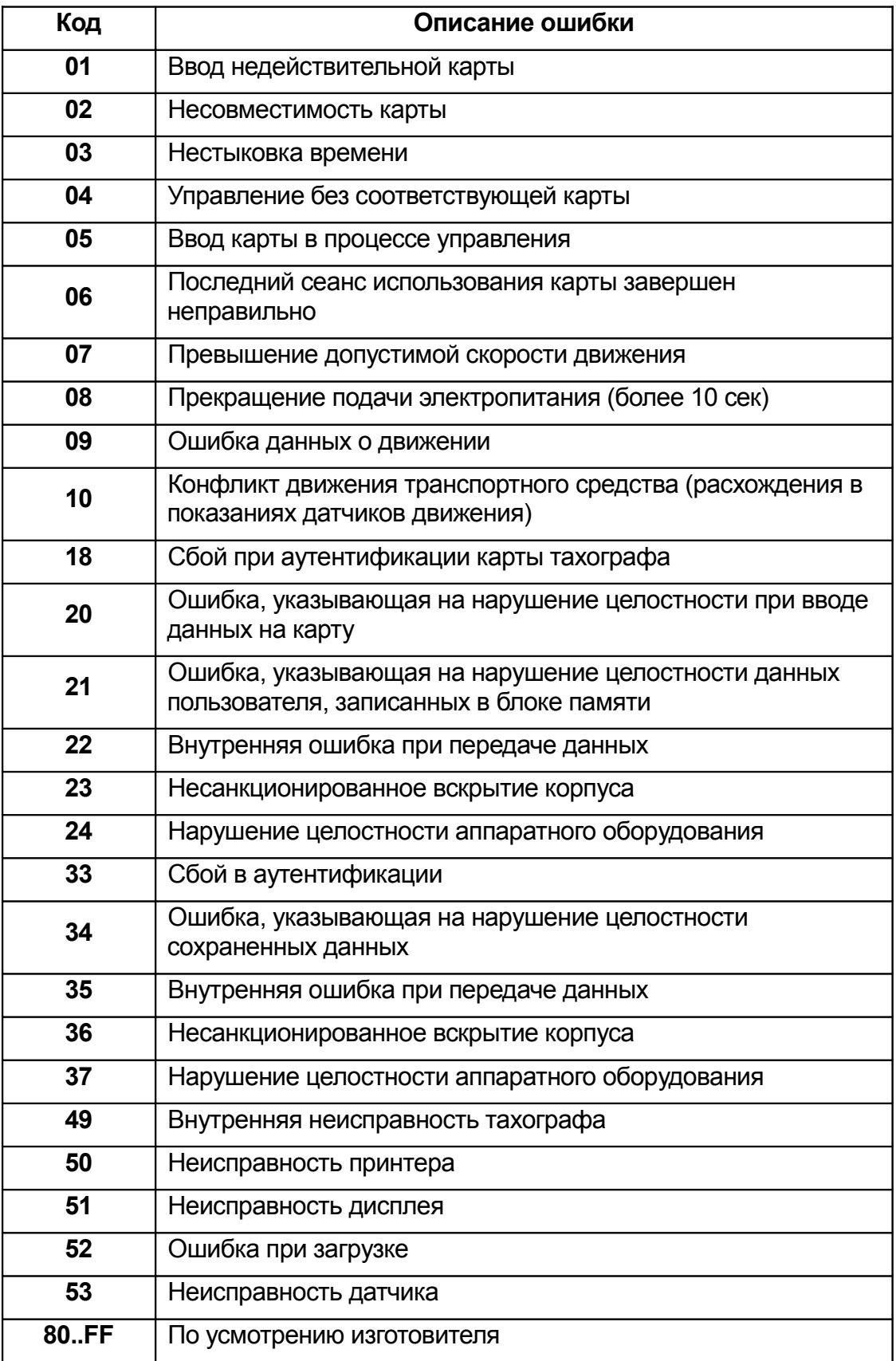

Код, указывающий на причину регистрации события или неисправности.

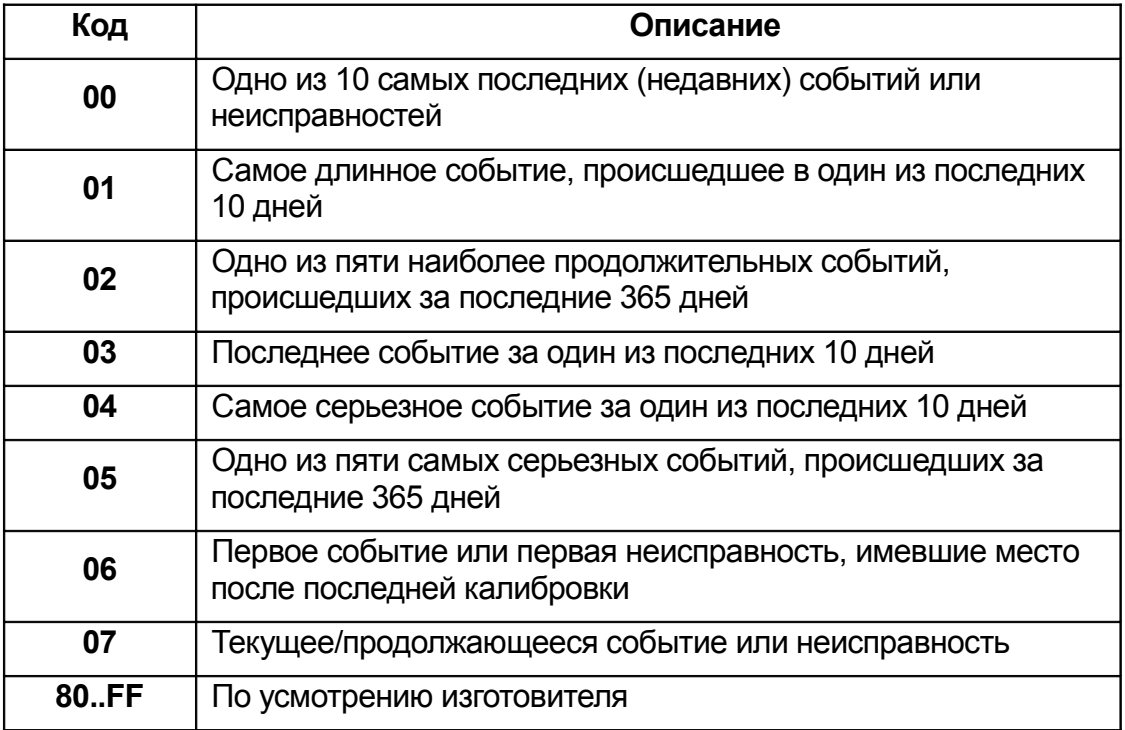

## Код ошибок при активации СКЗИ.

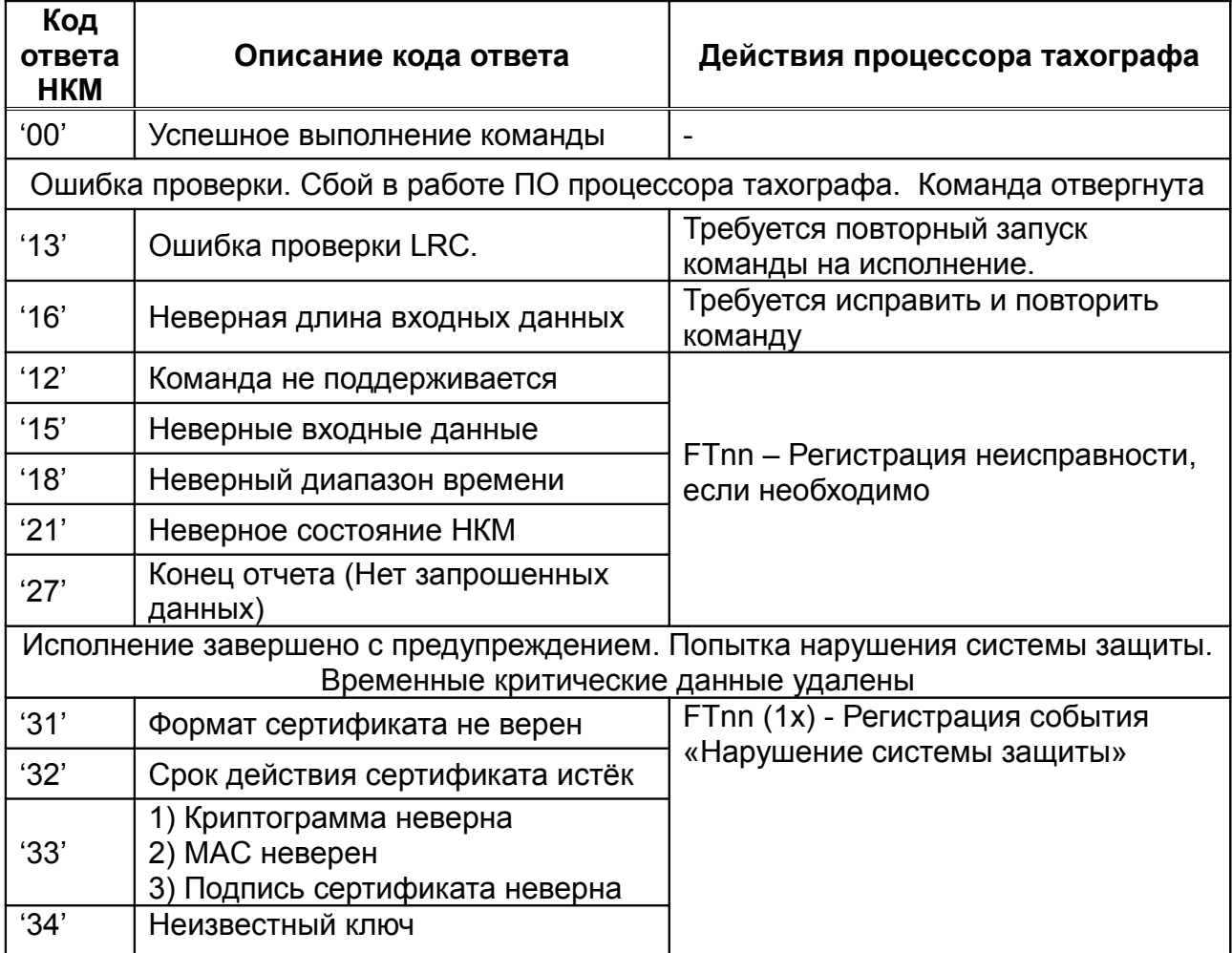

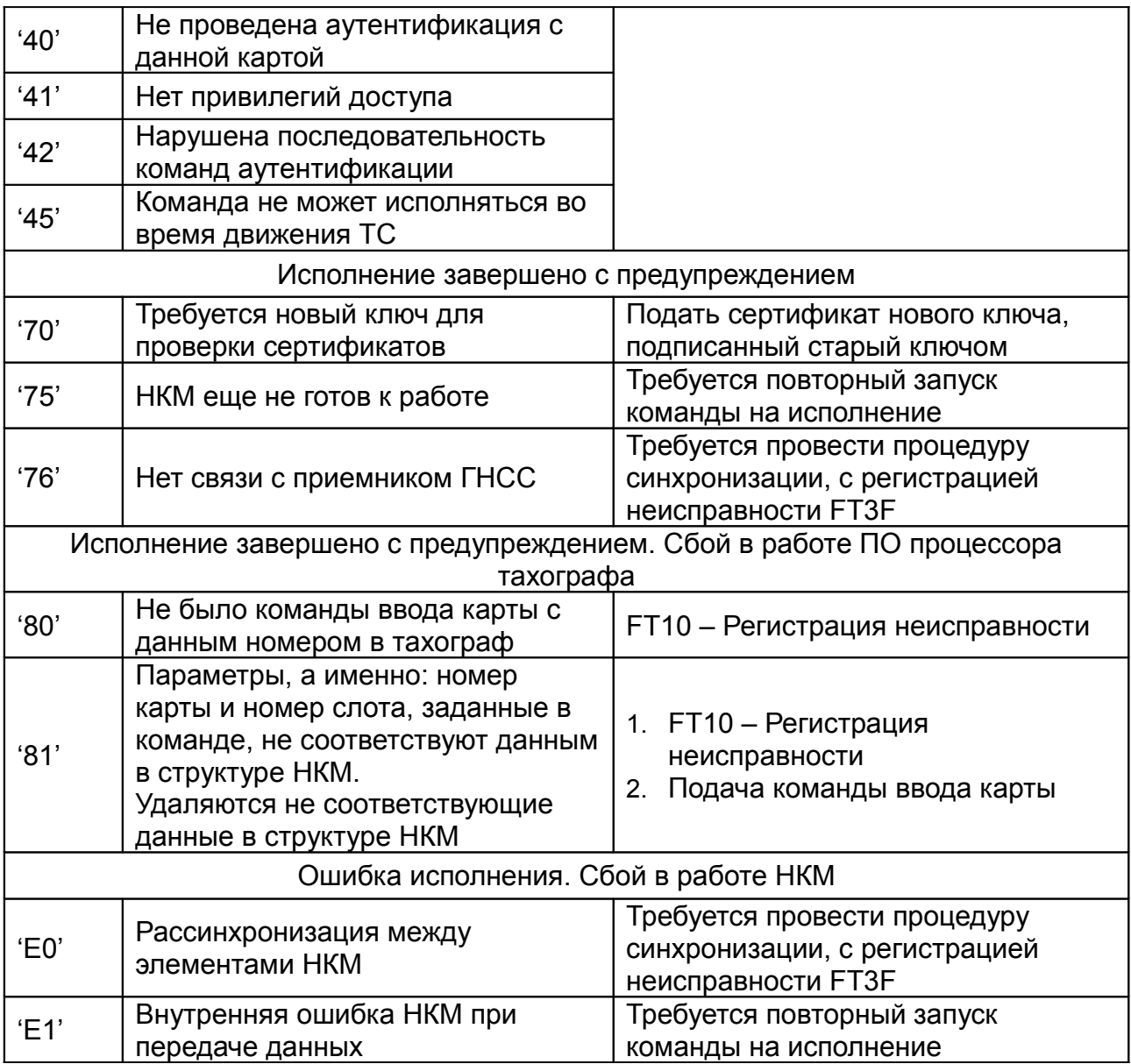